COMPUTERIZED RESOURCES INFORMATION BANK

INSTRUCTIONS FOR REPORTERS

REVISION 9

ă,

SEPTEMBER 1974

PREPARED BY

U.S. Geological Survey 12201 Sunrise Valley Drive Reston, Virginia

 $\underline{\texttt{C}} \texttt{O} \texttt{M} \texttt{P} \texttt{U} \texttt{T} \texttt{E} \texttt{R} \texttt{I} \texttt{Z} \texttt{E} \texttt{D}$  $\underline{\mathbf{R}} \ \mathbf{E} \ \mathbf{S} \ \mathbf{O} \ \mathbf{U} \ \mathbf{R} \ \mathbf{C} \ \mathbf{E} \ \mathbf{S}$ INFORMATION  $\underline{\mathbf{B}}$  A N K

 $\mathcal{O}(\mathcal{O}(\log n))$ 

 $\sim 10^6$ 

 $\sim$ 

INSTRUCTIONS FOR REPORTERS

REVISION 9  $9-74$ 

 $\mathcal{L}^{\text{max}}_{\text{max}}$  and  $\mathcal{L}^{\text{max}}_{\text{max}}$ 

 $\mathcal{L}_{\text{max}}$  ,  $\mathcal{L}_{\text{max}}$ 

### GL04183

 $\propto$ 

 $\sim$   $\sim$ 

 $\hat{\boldsymbol{\gamma}}$ 

 $\mathcal{L}^{\text{max}}_{\text{max}}$ 

Make xerox copies of the filled-out forms. Keep the xerox copies in your posession for reference and backup and send the originals to one of the following CRIB representatives of the Office of Resource Analysis:

> Mary Alice Urick or Jim Calkins U.S. Geological Survey National Center 12201 Sunrise Valley Drive Reston, Virginia 22092

Eleanor Keefer U.S. Geological Survey Federal Center Denver, Colorado 80225

Maureen Johnson U.S. Geological Survey 345 Middlefield Road Menlo Park, California 94025

Blank forms can be obtained from the above sources.

### TABLE OF CONTENTS

 $\mathbb{R}^2$ 

 $\mathcal{L}$ 

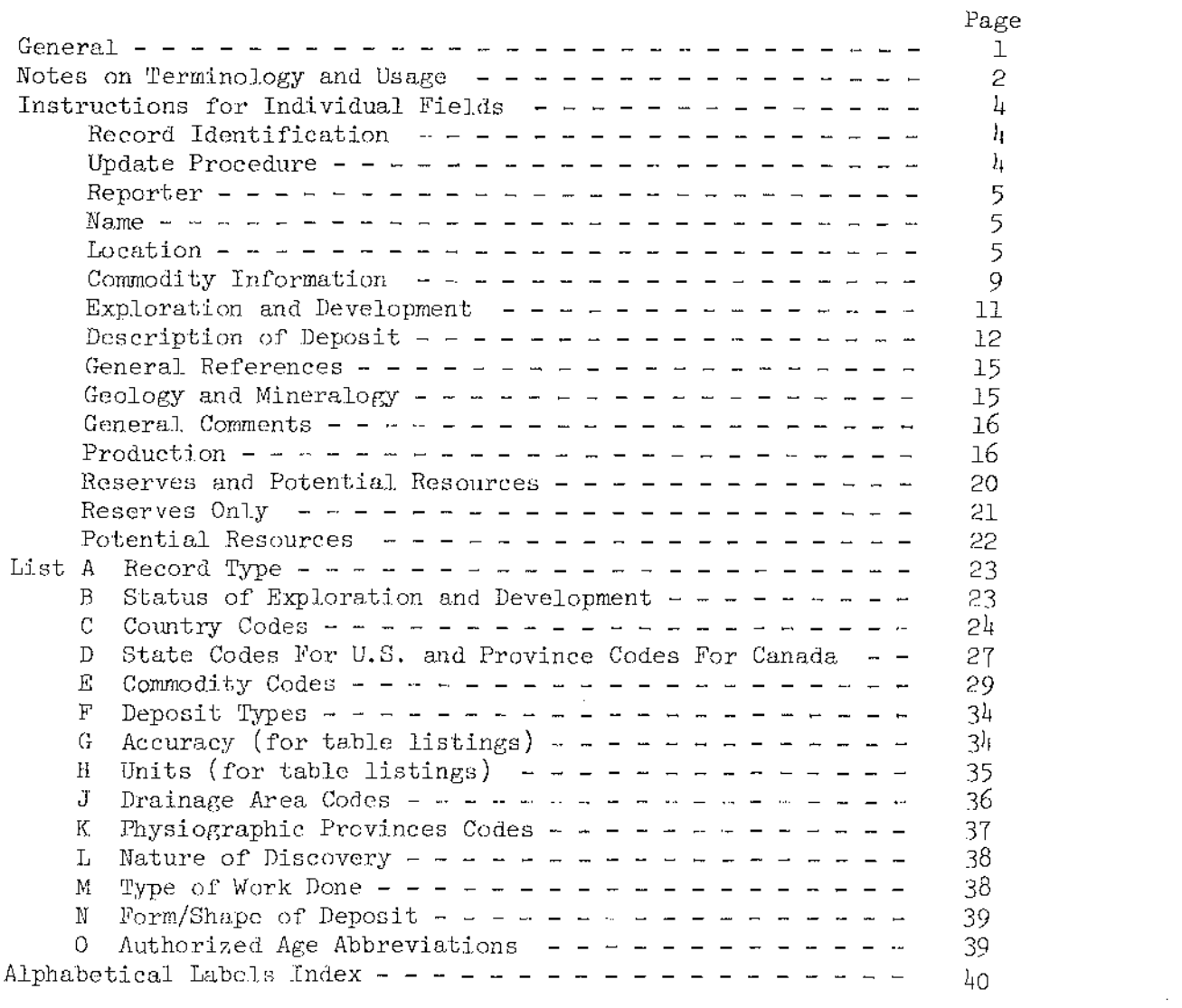

SHORT FORM USERS: Please note and read \*'s on pages 2, 3 and  $h$ .

 $\mathcal{L}^{\text{max}}_{\text{max}}$ 

#### General

CRIB (Computerized Resources Information Bank) is a computerized information file on mineral resources and represents one aspect of the Survey's mineral inventory program of the U.S. It will serve as the storage and retrieval facility for commodity data and for data resulting from the two-degree mineral inventory projects. The changeover to a computer-based resources information system will make it possible, on short notice, to search out and synthesize great quantities of diverse data on mineral resources and on individual deposits and to print this information in the form of organized reports, tables, and maps.

The CRIB file uses GIPSY (General Information Processing System) as the vehicle for creating, storing, and processing the resources information in the computer. GIPSY consists of a set of program routines that performs all of the file management requirements associated with a computer file. It operates on high-speed storage units and is arranged in variable field format (information items are of varying lengths). It is user oriented so that anyone can be a user. The USGS has adapted the GIPSY system, and it now resides in the computer's program library for immediate use.

All the needed software (IBM program routines plus other programs) now exists for going in almost any direction with regard to processing and synthesizing the CRIB resources data file. The GIPSY program itself will search the file and retrieve the fields (information items) or parts of fields specified by the user. The CRIB file is arranged so that the GIPSY program will produce certain table listings as standard output, and it can provide total summations of numeric data. Exit can be made to other programs for further processing. Real numbers can then be entered into STATPAC (the Survey's statistical package) for various statistical analyses. Descriptive (nonparametric) information can be entered into "cluster analysis" programs. Geodetic, UTM (Universal Transverse Mercator), and State coordinates all can be converted one into the other, and vice-versa. At least three mapplotting programs are available for the display and study of the spatial relations of any selected set of resources data. As a result of these computer capabilities, a computerized mineral resources file, such as now is being implemented, will markedly increase the scope and effectiveness of the Survey with respect to mineral resources studies and the ready availability of resources information.

- \* Two types of forms or records are available to reporters: form S (Short form) on a 5x8 card which provides a skeletal description of the deposit ami should be used only in cases of minimal available information; form L (Long form) provides a complete description of the deposit. It should be used whenever possible.
- \* In 1973 Eleanor Keefer expanded the short form by adding extra  $5x8$  cards (continuation cards) to accommodate tables on production, reserves and potential resources, and reserves (only). These are laid out in a format equivalent to that of the long forms. Some commodity specialists prefer these  $5x8$  card forms and are using them as the basis for their office (manua1) commodity files. Further information on multiple-card short forms is available from Eleanor Keefer.
- \* Both forms in fact are part of a single computer file so that information from both forms will automatically be retrieved whenever the file is interrogated. A third form contains Phil Guild's metallogenic map data ami it also is interrogated simultaneously with forms Sand L. Special forms can also be constructed by the user to suit his own specialized needs. Maureen Johnson is using several specialized forms and can be contacted for further information.

The present reporting forms and instruction for Sections S and L are based upon user response to earlier revisions; a survey of i.nquiries received by the Office of Mineral Resources; tentative decisions reached during meetings of representatives from Washington, Denver, and Menlo Park; and discussions with the Office of Minerals Exploration (OME).

#### Notes on Terminology and Usase

A record is a group of related facts or fields of information treated as a unit. A CRIB record is based upon the information filled in by the reporter on the reporting forms. There is a great deal of flexibility as to what constitutes a specific record. It may consist of information relating to a commodity, a group of commodities, a mineral deposit, or a related group of deposits, as each case may warrant. Each record will be assigned a unique identifying number (a record number) and must have at least one commodity present. 'l'he reporting forms for a record should be filled out as completely as possible, and all items known should be included. If items are unknown, they may be left blank. Any information ascertained at a later date for a given record can be added to that record as outlined under RECORD TYPE and in List  $A$ .

\* Those paragraphs flagged by an asterisk refer to CRIB short forms.

Each field (information item) is preceded by a "label"  $(A10, A20,$ etc.) and each field also has a field name. Thus, the label AIO has the field name "DEPOSIT NAME" and label A40 has the field name "COUNTRY." In some fields the label and field name are the same, as "MAJOR" and "MINOR" in the section on Commodity Information. Most fields have a space for write-in material and all such entries are enclosed by delimiters  $(\langle \rangle)$  which mark the beginning and end of the text. A few labels have no associated text; therefore these labels have no delimiters.

Examples of these are the labels "YES" and "NO" in the section on Production. In some cases two related kinds of information are incorporated within one label. In the section on Production, for example, the "Item" and "Accuracy" fields are both associated with the same label. These various arrangements, as well as certain fixed fields, all have to do with program restrictions, output format, and search efficiency.

If information is not available for a given field, then leave that field blank.

In some fields, the information is entered according to certain rules. Observe the special directions given for these fields.

The write-in type of information may consist of any combination of alphabetic and muneric characters, or any of some 24 special characters, EXCEPT  $\zeta$  ) and  $\theta$ , which are reserved characters. In addition, avoid using symbols for degrees  $\circ$ , minutes  $-$  ', seconds  $-$  ", feet  $-$  ', and inches  $-$  " in the write-in sections. Instead use the whole words or standard abbreviations.

"Left justify" and "right justify" are terms that mean that the characters must line up against the left or right margins of the fields.

\* If more space is needed for write-in type material, the reporter may continue the entry on the back of the form. In the case of the short form, additional labels or fields taken from the long form may be entered on the back of the card. The reporter should indicate on the front of the card the existence of additional information on the back (i.e. "see over"). Continuations and additions must be properly labeled and identified. Do not incorporate conunas in numeric fields. Commas in numeric fields prevent searching and sorting on these fields.

For the present, there is no provision for handling proprietary or confidential information. Therefore, any such information should be diluted or generalized before entry into the file.

 $\mathbf{3}$ 

#### RECORD IDENTIFICATION

#### BID Record No.

Leave blank, as the record number is assigned by CRIB personnel in the various centers.

#### Record Type

The record type indicates whether a long or short form was originally used, or if a record is being updated. Circle the appropriate letter code on the form. See List A  $(p, 23)$ , for definitions of these codes.

#### \* lWDATE PROCEDURE

Additions, corrections, or deletions may be submitted at a later date(s) on either the long or short form, depending on how much and wbat type of information is to be updated.

LONG FORM - Circle the letter U only, enter the previously assigned record number in label BID, enter the deposit name if known in label AID, and update the appropriate labels.

SHORT FORM - Enter the previously assigned record number in label BIO, enter the deposit name if known in label AID, and update the appropriate labels.

Periodically, each reporter will be sent a computer listing of records he has submitted; the record numbers will appear on this listing.

### B40 Deposit No.

\*

This label is for optional use by the reporter as a file number for a series of localities of a given commodity; for a sequence of mineral localities on a given map sheet; for a field number; or for any other individual numbering system .

#### B50 File Link ID

An entry in this field indicates that further information on this locality is stored in some other file, either computerized or not. Examples of keyword entries in this field would be RASS (Rock Analysis file), BURMINFS (Bureau of Mines data), GEOPHY (Geophysical files), BLM (Bureau of Land Management data), CONSV (Conservation Division data), OOG (Office of Oil & Gas), FPC (Federal Power Commission), etc.

REPORTER

\* Gl Date

Enter the date the form is filled **in.** Include a leading zero for months prior to October.

#### G2 Name

Enter the name of the reporter filling in the form.

### NAME

#### AlO Deposit Name

Enter the most commonly used name of the mineral deposit and include what the deposit is (i.e., district, mine, prospect, claim, occurrence, etc.). This may be a subunit of a larger unit  $(i.e., No. 2 orebody, Lone Star mine).$ 

### All Synonym Name (s) Enter any otber names by which the deposit may be known.

#### tOCATION

### A30 District/Area/Subdist.

Enter the name of the mining district, area, or subdistrict, or other large mineral-area name or regional geographic name.

A40 Country

Enter the code letters representing the name of the country or countries containing the mineral deposit. See List C - Country Code (p. 24 ). The United States is "US." Note that each country code is to be entered twice - once within the delimiters, and once within the circle. Note that the form eontains room for entering only one country. Should the deposit span more than one country, add the code for the second country (twice) directly below the entry for the first country.

#### A5D State

Enter the state, province, or other second-order political subdivision below the country level. For states of the United States use List  $D -$  State Code  $(p27)$ . For Canada, the reporter may either use the Provincial Codes, also shown in List D, or he may write the full name of Province. For states or provinces of other countries, write in the name. Notice that if the state is in the U.S., the code must be entered twice, once within the delimiters, and once within the circle. Again, if the deposit spans more than one state, use the same procedure as explained above in the country directions.

A60 County

Enter the name of the county (ies) or other third-order  $p$ olical  $subdiv:sim(n(s))$ .

#### A82 Position From Nearest Prominent Locality

Enter the direction and distance of the location from some nearby town or prominent geographic feature.

Note that there are  $\frac{1}{4}$  possible location methods listed on the Long form, and that at least 1, if not more, must be entered. Each of the methods is described below.

### AllO-A130 UTM Coordinates

UTM coordinates provide a simple way of plotting a point. The UTM grid is shown on all USGS quadrangle maps printed since 1956. Grid lines drawn on the base map, together with a metric coordinate reader, make it a simple matter to plot a point in the UTM system.

To define a point in the UTM system, a Northing, Easting, and Zone No. are required. The world is divided into 60 meridional zones numbered from I to 60, each zone covering a strip 6° wide in longitude. The Northern and Southern Hemispheres must be indicated by a positive or negative value. If the Zone number is less than 10, insert a leading zero to the left of the number (place the zero in the second alloted space of AIIO). The Zone munber is indicated in the lowerleft corner of  $7 \frac{1}{2}$  minute topographic sheets.

Within each zone, coordinates are measured north and east in meters. The whole number of meters should be right justified against the decimal point which is preprinted on the form. Fractional meters probably will never be needed, so the space after the decimal point may be left blank.

Example of a point in the Northern Hemisphere:

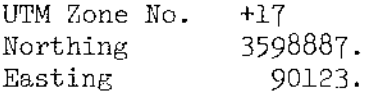

Note on geographic coordinates: Enter either UTM coordinates or eeodetic coordinates. 'fhere is no need to fill in both. UTM can be converted by computer to geodetic, and vice versa. It is much simpler to locate by UTM than geodetic because the grid spacing is the same everywhere and is in metric.

- A70, A80 Latitude and Longitude (Geodetic Coordinates)
- Use degrees, minutes, and seconds following the format indicated. For large areas choose an arbitrary center point or the coordinates of the principal mine or quarry. Even though a single-point location may not be a realistic "center." nevertheless it is important to assign some arbitrary location so that the area in question can be retrieved on the basis of latitude and longitude. Precision should be at least to the nearest minute in most cases. Indicate whether longitude is East or West *(E/w)* of the Greenwich Meridian and whether latitude is North or South  $(N/S)$  of Equator. If latitude is zero or longitude either zero or 180, it is not necessary to enter N/s or E/w.

#### A71 State X Coordinate

#### *A72* State Y Coordinate

A73 State Zone Number

Each state has its own coordinate system, and these can be used as the location coordinates if desired. State-coordinate ticks are printed on the edges of most topographic maps. Detailed instructions can be obtained from the appropriate state agencies,and pamphlets describing the coordinate system of each state are available from the U.S. Coast and Geodetic Survey.

Program #D0154, written by Wayne A. Buehrer, will be used to convert state coordinates to geodetic coordinates; therefore the format used here is essentially the same as required by that program. Each location must contain an X coordinate, a Y coordinate, and a state zone number. The coordinate values may contain from one to nine digits to the left of the decimal point (whole number part), and one digit to the right of the decimal point (fractional part). The whole number part must be right justified against the preprinted decimal point. The fractional part may be left blank (ignored). In most cases, the accuracy provided by the fractional part  $(+0.1 \text{ ft.})$  will not be needed.

Examples!

 $A71 < |X_1X_1X_1X_2X_1X_1X_1X_1X_1|$  $A$ 72 (LLIII) $X_1X_1X_2X_3$ 

Whole number part occupies all 9 spaces; fractional part left blank.

Whole number part occupies 4 spaces, right justified against decimal; unused spaces left blank.

Each state contains from one to seven zones, each of which has an official name. For the purpose of conversion program D0154, each zone has been assigned a four-digit number. 'Phis number is required by the conversion program and therefore must be entered in label *A73* under "State Zone Nwnbcr." A listing of the state zones and their corresponding zone number can be found in "Program Description, D0154," available at the Survey's computer offices throughout the country.

- A77 Township
- A78 Range
- A79 Section
- A81 Meridian

The location of a point by Township, Range, and Section is not recommended because this method is mathematically unprecise and therefore difficult to deal with in the computer. Any of the location methods described previously are far superior to the Twp-Rge-Sec method. However, inasmuch as many locations in the literature are given only by  $Twp-Rge-Se$ , it has been included here.

Enter Twp, Rge, Sec in the spaces provided. For a given locality, there is space for two townships, two ranges, and six sections (three sections for each *Twp-Rge).* If only one Twp-Rge is entered, than all six sections may be referred to that single township.

Example of a locality extending into two townships:

Township *ATI* <u>*ATI* (01318IN</u>, , 01318IN] >

Range  $A' \cdot B \leq [0, 3, 2] E$ ,  $[0, 3, 3, 1]$ 

179<10.61 10.71 11 10.11 10.21 10.31> Section

Do not enter the T for Township or the *R* for Range. Add leading zeros on the left when needed  $-$  as shown in the above example. Tt may be necessary to provide the name of the meridian which governs the set of townships and ranges.

AlOT Altitude (FT or M)

This is the surface elevation of the item being described (mine, prospect, district, etc.). Fill in if it is considered meaningful. For a large area choose the altitude of a point, or an average altitude. Enter digits, followed by a space, and then FT or M (feet or meters). Example: A107  $\angle$ 1350 FT $\gtrsim$ .

 $8$ 

A100 Quad Scale

Enter the denominator of fractional scale of the quad where the deposit is located (i.e.,  $24000$  instead of  $1:24000$ . Numbers should be right justified in alloted spaces.

#### A90 Quadrangle Number or Name

Enter the number or name of the quadrangle containing the mineral deposit.

A62 Drainage Area

Enter from the map, titled List  $J(p. 36)$ , the drainage area in which the deposit is located. List J is only for the U.S. The numeric code is entered in the first two spaces within the delimiter. The rest of the line can be used to further describe the drainage area (i. **e.,** Upper Hudson River) or to enter information about the drainage area of a non-U.S. mineral deposit .

#### A63 Physiographic Province

Enter from the map, titled List  $K$  (p. 37) the physiographic province in which the deposit is located. List K is also only for the U.S. Again the numeric code is entered in the first two spaces within the delimiter. The rest of the line can be used to further describe the physiographic province (i.e., Southern Catskills) or to enter information about the province of a non-U. S. deposit.

#### A83 Comments

Enter any comments concerning the location of the deposit.

#### COMMODITY INFORMATION

C10 Commodities Present

 $C10 < [L_1S_1T_1L_1S_1T_1L_1...]$ 

A long fixed field containing seven subi'ields (only six on short form) provides for the listing of up to seven commodities in a given mineral deposit. The subfields are to be filled out as shown below. Note that they are left-justified.

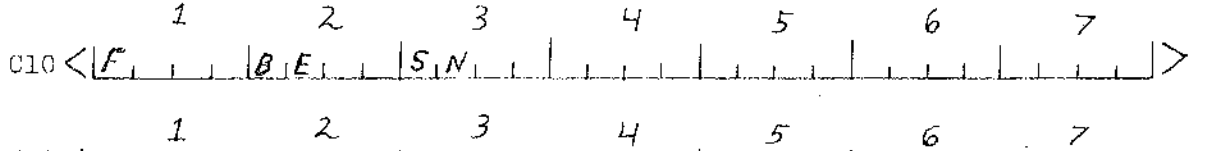

The codes for commodities are in List E  $(p. 29)$ . Element codes are the standard chemical symbols of one or two letters. Other commoditics are coded in three letters or three letters and a number.

#### C20 Commodity Specialist Information

Enter those commodities (from ClG above) covered by special commodity knowledge. This field should be used when the following conditions apply:

Reporter is a commodity specialist and is supplying information on his own commodity. Information is obtained from sources that were originally compiled by a commodity geologist.

#### Significance

This section classifies the commodities into MAJOR products, MINOR products, COPRODucts, BYPRDDucts, POTENtial products, and OCCURrences. Re-enter each of the commodity codes shown in ClO into its proper category. Up to four different commodities may be entered in Major and Minor products; three each in Coproduct, Byproduct, Potential, and Occurrence. The terms Major, Minor, Coproduct, Byproduct refer to products that have been or are being produced. If a commodity has not been produced, then it cannot properly be classed as a major or minor product, or as a coproduct or byproduct. Commodities not produced should be entered under POTEN or OCCUR. A given commodity should be entered only once.

Do not combine categories, as Minor Byproduct, Major *Copro*duct, Major Potential, etc. Depending upon the reporter's point of view, a Minor Byproduct is entered under Minor or Byprod, but not both. A commodity produced in the past as a MAJOR commodity, but now is a POTEN commodity is entered under MAJOR, and the future potential can be noted in the section on "Reserves and Potential Resources." (See **p.?O** of instructions) .

C30 Ore Minerals, Rocks, etc.

Enter names of most important ore minerals, rocks, or other ore materials. Use full word so that retrievals based on the name can be made. Note:Gangue minerals do not belong here.

C41 Commodity Subtypes or Use Categories

This field provides for the subdivision of commodities into specialized subtypes, if needed, or into categories based upon end use.

Examples:

- (1) Bauxite, coded AL1 in C10, could be further classified in Chl as: C41 <BAUXITE, REFRACTORY GRADE >
- $(2)$  Chromium, coded CR in C10, could be further classified in C41 as: C41  $\measuredangle$ METALLURGICAL USE  $\gamma$
- $(3)$  Clay (general), coded as CLY in ClO, could be further classified in C41 as: Chl L POTENTIAL USE AS BLOATING CIAY  $>$

#### C42 Mineral Economics Factors

Enter in free text any noteworthy facts relating to economic factors that might govern or affect the exploitation of the deposit or commodity in question. These would include such items as distance to market, railroad, or road; high altitude; labor or price situation; favorable or unfavorable mining conditions; peculiar milling problems.

Additional information items can be added to this main category if needed.

c43 Analytical Data

Enter any analytical data which may exist for deposit samples, etc. Also, if desired, reference to analytical data may be entered in this area.

#### C50 Comments

Enter any comments necessary to clarify the commodity information section.

#### EXPLORATION AND DEVELOPMENT

110 Year of Discovery

Enter exact year or approximate year, if possible. *A* generalized date will also be useful, as: PREHISTORIC, PRESPANISH, SPANISH, REVOLUTIONARY WAR, etc.

L20 By Whom

Enter name of company, organization, or person most closely involved in the discovery. If not known or not applicable, then leave blank.

- L30 Nature of Discovery Enter one of the letter codes from List L  $(p, 38)$ .
- L40 Year of First Production Same instructions as LIO.

### A12 Present or Last Owner

Enter the name of the person or organization that recently has owned the mineral rights of the land the deposit is on.

A13 Present of Last Operator

Enter the name of the person or mining company that is actually working the deposit or most recently worked it, if inactive. Even if the operator is the same as the owner, the name must be entered in full in both A12 and A13.

L!.

L41-L43, L50, L60, L70 Work Done by USGS and Other Organizations

Space is available for as many as six entries, three for USGS work done, and three for work done by other organizations.

Year The year work was done, or started.

Type of Work Enter one of the codes from List M (p. 38).

Geologist and Results Enter the name of the geologist within the USGS, and the results of his (her) work.

Organization and Results Enter the name of the organization that did the work, and the results.

L100 Reports Available

Enter any reports, published or unpublished, that are available. References listed under General References (labels  $FI-F4$ ) need not be repeated here.

#### L110 Comments

Enter any comments concerning the exploration and development of the deposit necessary to clarify this section.

#### DESCRIPTION OF DEPOSIT

The following fields in this section are numeric fields only, which call for a single numeric value:

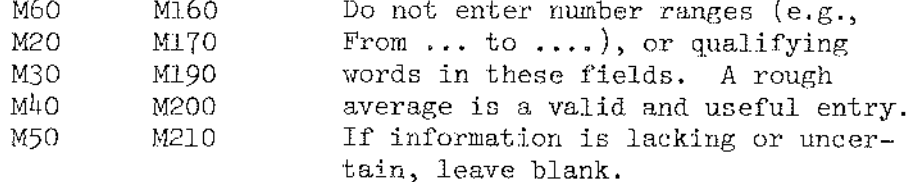

Associated with each numeric field is a "units" field in which English or Metric units are entered as follows:

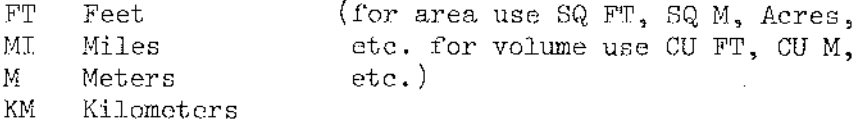

 $C40$  Deposit Type(s)

Enter the word or words from List F  $(p, 3)$  ) which most accurately describes the deposit type (placer, vein, etc.). Other deposit types not presently included in List F may also be used.

### M10 Deposit Form/Shape

Enter the word or words from List N  $(p, 39)$  which most accurately describes the form or shape of the deposit (pod, irregular, etc.). Forms or shapes not presently included in List N may also be used.

- M60 Max Thickness (numeric field only) This entry applies mainly to low-dipping deposits.
- M20 Depth to Top (numeric field only)
- M30 Depth to Bottom (numeric field only) Enter the distance from the surface to the highest and lowest points of the deposit.
- M40 Max Length (numeric field only)
- M50 Max Width (numeric field only) Enter the overall width and length of the deposit, measured in the horizontal plane.
- $M21 M61$  Units Enter units used. abbreviated as explained above.
- M15 Size

Indicate general size of deposit by one of the "key words" LARGE, MEDIUM, SMALL.

Size, following the scheme devised for the metallogenic map of North America (Guild, 1968)\*, relates to the amount of metal or mineral contained in the deposit, district, or area being described. The key words represent different absolute value ranges for the different commodities. For example, an iron mine containing on the order of 150 million tons of iron would probably be considered as a LARGE mine, whereas a LARGE gold mine would contain only on the order of 500 tons of gold.

Production commonly is an index of size (as used here), as are the physical dimensions of the deposit.

- M70 Strike
- MBo Dip

M90 Plunge

11100 Direction of Plunge

These  $4$  fields may be used for a specific measurement, as N 20 DEG E, or a generalized regional trend - as NE. (Note that DEG is used instead of the symbol  $\Omega$ ).

\*Guild, P. *vi.,* 1968, Metallogenic Hap of North America: Comm. Geol. Cong.--Internat. Union GeoI. Sci.) Bull. 8, p. 77-90.

13

A20 Status of Exploration or Development

This label classifies the degree of development of the deposit into  $\frac{1}{4}$  categories in terms of the surface and underground information available. Choose one of the nwnber codes from List B, (p. 23), and place it in *A20.*  If none are applicable, then leave blank.

Property is: (active) A21 (inactive) *A22* 

Circle appropriate label. If not known, then do not circle. This entry is intended to indicate whether there is any activity at the present time at the locality in question. It is applicable mainly to specific, tangible localities (prospect, mine, district, etc.). Activity includes production or any present-day exploration or development work.

Workings are: (surface) M120 (underground) M130 (both) M140 Circle appropriate Iabel.

- Ml60 Depth Below Surface (numeric field only) Enter the depth from the surface to the lowest workings (ground surface  $= 0$ ).
- M170 Length of Workings (numeric field only) Indicate the aggregate length of the subsurface workings.
- $M161 M171$  Units Enter units used, abbreviated as explained at the beginning of this section.
- For Open Workings (Surface or Underground) Refers to surface quarries, Open-pit mines, etc. and to large underground stopes. rooms, etc.
- M190 Overall Length of Mined Area (numeric field only)
- M200 Overall Width of Mined Area (numeric field only)
- M210 Overall Area (numeric field only)

#### M220 Comments

Enter any comments necessary to clarify this section.

M191, M201, M211, Units

Enter units used, abbreviated as explained at the beginning of this section.

#### GENERAL REFERENCES

Fl, F2, F3, F4 - General References

Space is given for  $\frac{1}{4}$  references. Follow the standard U.S. Geological Survey arrangement (i.e., last name of author, initials, date, title of work, name of periodical). If this arrangement is followed, then the reference can be retrieved and used directly in reports without recopying.

#### GEOLOGY AND MINERALOGY

Note: Several of the entries in this section call for geologic  $age(s)$ . Geologic age information has been allotted a 10space subfield at the beginning of these entries. Use the geologic age codes from LIST 0 (P39 ). Qualifiers and age ranges can be accomodated to a limited extent. Stay within the 10 spaces allotted so that effective retrievals can be made on the basis of geologic ages. A blank space (indicated by a  $'$  $\sharp'$ ) immediately follows the age field.

Examples:

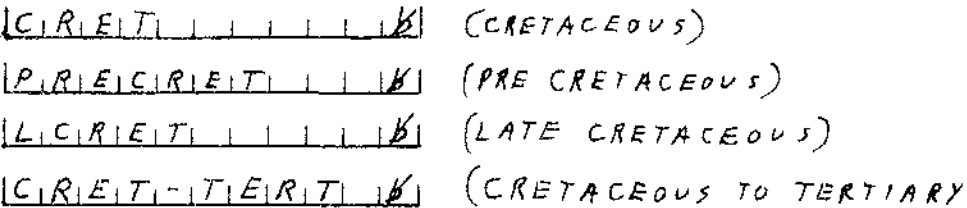

If the reporter wishes to record more detailed age information, he may do so in the "Descriptive Notes" field (N85).

- Host Rocks and Age Kl. Enter the rock types associated with the ore, and their geologic ages, if known.
- <u>K2</u> Associated Igneous Rocks and Age If the host rock is igneous, then repeat the same information here.
- Age of Mineralization K3 If known, enter the geologic age during which mineralization took place.
- Kŀ. Pertinent Mineralogy Other than Ore Minerals Enter here any other mineralogical data.
- Important Ore Control or Locus  $\frac{X5}{1}$ Enter one or more general or specific ore controls, if known.
- N5 Major Regional Structures or Trends Identify any significant large folds, faults, or other regional structures.
- N15 Tectonic Setting Enter the overall tectonic background of the area, as: shield, geosyncline, platform, piedmont, or other largescale descriptive termS.

### N70 Significant\_ Local Structures List any significant local structures that characterize the area or that affect the commodity in question.

 $\overline{a}$ 

l,

#### N75 Significant Alteration

If alteration is an important factor relative to the locality or commodity, then it should be mentioned here. No standardization has been attempted for alteration types, whether regional or local, or with regard to what specifically constitutes alteration. Refinements to the form can be made later, depending upon user response. For the present, the reporter may enter anything he wishes in "write-in text." relative to alteration.

### N80 Geological Processes of Concentration or Enrichment

This field is an attempt to provide for additional information on the basic causes of concentration or enrichment of the commodity. Entries can be general or specific. Several mechanisms or a combination of conditions, are usually involved. Enter in "write-in text" any information considered worthwhile on this subject.

### N30 - N45 Formations, Age, Rock Types Four lines are provided for the listing of as many as four formation names, their ages, and associated rock types.

N50 - N65 Igneous Units, Age, Rock Types

Four lines are provided for the listing of as many as four igneous units, their ages, if known, and associated rock types.

### N85 Descriptive Notes Enter any additional descriptive information concerning the local geology not already mentioned in the local geology labels.

#### **GENERAL COMMENTS**

GEN General Comments

This field is for any general comments about the deposit which have not previously been placed in any other comments fields.

#### PRODUCTION

#### **YES** NO

Circle the appropriate word.

YES There is or was production of ore, or of any of the commodities listed.

NO There has never been any production.

If it is unknown whether or not there was production, do not circle either.

#### Annual Production Table

Annual production information for ore and as many as four commodities is provided on the form, with one line for each item reported. It is possible also to repeat a given item if the units or grade are different. Stay within spacing shown because the output is a table listing.

Data should be entered in the various slots of the tables, where possible, rather than in the "comments" field.

#### $DI - D5$  Item

Enter appropriate commodity codes from List E  $(p. 29)$  in the column entitled "item."

#### $DI - D5$  Accuracy

The accuracy field is intended to provide an indication of the accuracy of the production figure or, if figures are not available, an indication of the amount in terms of Small, Medium, or Large is asked for. The accuracy codes are shown in List  $G(p, 34)$ .

#### DlA - D5A Amount

A maximum of 8 digits can be entered. In order to accommodate production figures and summations larger than 8 digits and to standardize the "amounts" column so that summations are possible, it is necessary to report production figures in thousands of units. This is accomplished by moving the decimal point of the actual figure 3 places to the left and dropping right-hand digits if necessary. Make entries right justified and add leading zeros in remaining spaces on the left. With this arrangement, figures in the tens of billions can be expressed. Do not insert commas in the "amount" field. Examples:

> 1. A production figure of 3 1 2 0 5 3 5 1 6 3 2 would be entered as 31205352

In this example the production figure exceeds the 8 spaces allowed. Therefore the rightmost three digits are dropped and the 1 is rounded up to 2.

- 2. A production figure of  $4253$ would be entered as  $0004$ . 253
- 3. A production figure of  $4$  2 5 3 5 2 3 1 would be entered as  $42535.23$

In examples 2. and 3. the decimal is moved 3 places to the left and leading zeros added on the left where needed. The decimal point occupies one space.

#### DIB .. D5B Thousand Units

It is necessary to enter the units associated with the amounts column. It is desirable to maintain consistency of units for a given commodity, but if this is not convenient, then the reporter can repeat the same commodity, with different production figures and different units, on a second line. Abbreviate units as per List H  $(p. 35)$ . In rare cases it may be necessary to express figures greater than tens of billions, e.g., greater than 99,999,999,999. This can be done by entering millions of units (e.g., MIL TONS) in the "thousand units" field. For example, 999,000,000,000 tons would be entered as follows:

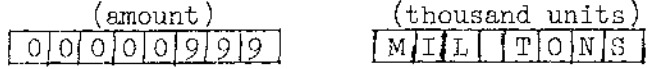

which amounts to 999 thousand million tons  $(999x1000x1,000,000).$ 

DIC - D5C Year

Enter the specific year if known, using all four digits. Enter  $[A] \lor [G]$  for average annual production. Enter  $E[S|T]$  for estimated or approximate annual production. Leave blank if no figures are entered in the "amounts" field.

#### DIC - D5C Grade or Use

Enter the grade of the commodity or item and, if desired, mention can also be made of any special or noteworthy use. This latter is similar to the entry C41 (commodity subtypes or use categories) on page 2 of the reporting form, but is repeated here in order to relate a special use to production figures.

Grade refers primarily to ORE grade and includes the grades of the different commodities in the ore, as known.

Example from the Tintic Standard: DIC  $\leq$  11.5%PB; 250.0Z/TON AG; 5%CU; 0.1  $_{\rm OZ}/_{\rm TON}$  AU; ZN UNKNOWN  $>$ 

If specific grade of "ORE" (in terms of  $\frac{g}{g}$ ) is unknown, then list the principal commodities (metals) contained in the ore without showing the percent. This is needed so that the ore will be directly related to the commodities in it. In the "grade" field, use the commodity symbols, for example: "PB," rather than the commodity name "lead."

Stay within the delimiters  $(\langle \rangle)$  for each label.

#### Cumulative Production Table

Space is provided for three entries - ORE plus two commodities, or three commodities.

Cumulative production may be used for total cumulative production, for production during a given time segment of two or more years, or for intermittent production across several time segments.

The "item," "accuracy," "amount," and "thousand units" fields are identical with those in the Annual Production table.

GTC - G9C Years

Summarize years of production, as for example: 1916-1919; 1941; 1943-1945. Use all four digits for years, rather than 1943-45.

For important historical periods where production years are not specifically known (e.g., Civil War), then enter an approximate year, or years, if possible. Some of the important historical periods with an "approximate" date assigned are shown below. In the absence of specific information use these assigned dates, for example (1777) rather than the name (Revolutionary War).

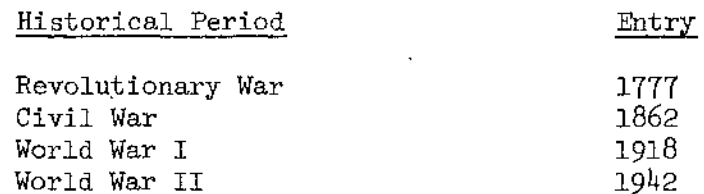

Indicate item number when production years have to do with an individual line in the production tables. The item numbers  $(1-5 \text{ and } 8-10)$  are at the left of each line.

#### GTC - G9C Grade or Use

Same as explained under annual production.

D9 Source of Information

Use short notation in the following order: Last Name, Initials, Year, Shortened Title.

Indicate item number when the source of information has to do with an individual line in the production tables.

#### DID Production Comments

Enter any explanatory notes to clarify or embellish the previous entries on production.

Again, indicate item number when the comments have to do with an individual line in the production tables. Example: Comments D10  $\leq$ TTEM 2=MAIN IDDE, ITEM 3=PLACER  $>$ 

#### RESERVES AND POTENTIAL RESOURCES

EH This section is similar to the production section. It gives a summary of the potential future value in terms of reserves plus potential resources of the given ore deposit or mineral locality. Stay within the spacing provided because the output is a table listing. A maximum of four items can be accommodated. The individual items, listed in the first column, may be combined ores, multi-commodity ore, single-commodity ore, a single commodity . two or more commodities combined, or other combinations. The table can also be used for reporting a given item or commodity in more than one way, if desired.

#### El - E4 Item

Enter "ORE" or the appropriate commodity code (List E, p. 29). Nine spaces are provided so that different types of ore may be reported (e.g., ORE CU), if desired. Note: When reporting the particular type of ore, always place the word ORE first rather than last (e.g., ORE CU, not CU ORE). Retrievals can then distinguish between "ORE" as a reserve vs a given commodity as a reserve.

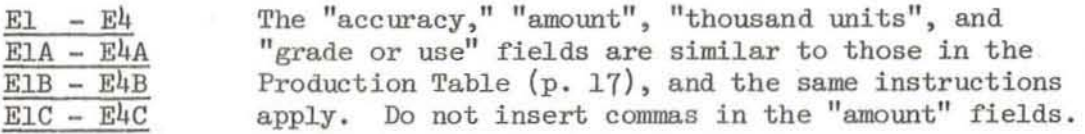

#### IDI Source of Information

Use short notation in the following order: Last name, Initials, Year, Shortened Title.

#### E8 Comments

Enter any explanatory notes needed, particularly as to the general outlook for finding more ore or developing the ore already there, or special economic factors.

In addition, if the reporter feels that the locality in question needs additional study, then enter the key worlds, STUDY NEEDED. These key words are intended for use in cases where the reporter has reason to believe that the locality shows definite potential in some way and that such additional study might yield significant knowledge about the locality or region.

The tables on "Reserves Only" and "Potential Resources" provide for a separation of reserve data from data on potential resources. Information on reserves and information on potential resources, treated as separate and distinct categories, may be difficult to find, but nevertheless, represent an important objective relative to any mineral resource appraisal or inventory. A recent discussion on this subject is found in V. McKelvey, 1972, "Mineral Resource Estimates and Public Policy", Am. Scientist, v. 60, p. 32-40. See chart on next page.

### CLASSIFICATION OF MINERAL RESOURCES

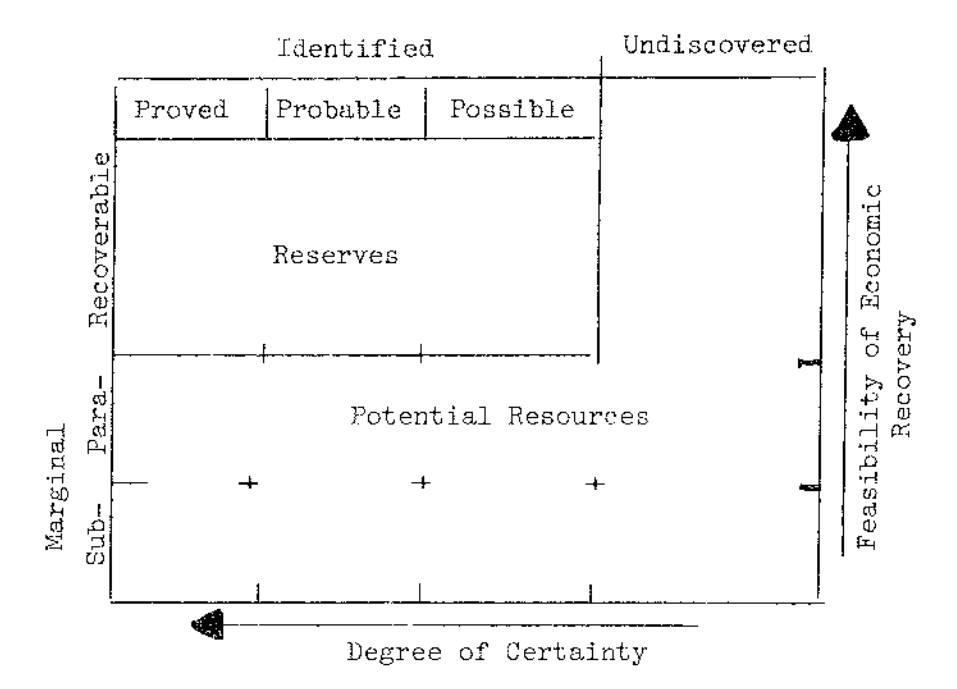

#### RESERVES ONLY

Reserves can be treated as a single class in the table, or they can be divided into proved, probable, and possible reserves. If this latter is done, place the appropriate word (PROVED, PROBABLE, or POSSIBLE) at the beginning of the "grade or use" fields of the given line (H16 - H6C). This will identify the meaning of the given line.

Example:

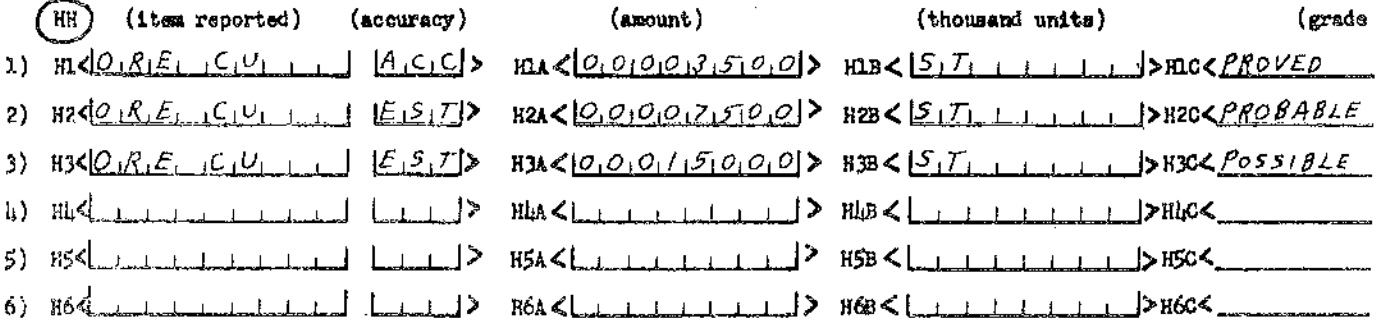

In all other respects, the H labels are treated in the same manner as the E Labels, p. 20.

### POTENTIAL RESOURCES

 $\cdot$ 

 $\bar{z}$ 

JH This classification refers to undiscovered deposits, which can be divided into paramarginal and submarginal as compared with proved, probable, and possible.

J labels - see E labels, p. 20.

Note that extremely accurate figures are not required in these tables; an estimate is valid information provided it is flagged as such by entering "EST" in the accuracy column.

 $\bar{z}$ 

 $\mathcal{L}$ 

#### LIST A

#### RECORD 'PYPE

CODE

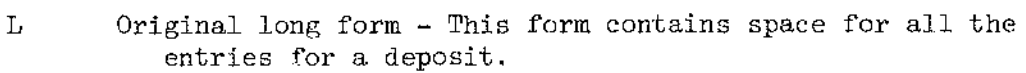

- S Short form These forms (several variations) are for deposits for which there is only minimal information.
- U Update of existing record An L or S form is used to make additions, corrections, or deletions.
- D At present this letter does not appear on any form. It may be used when reporters use their own form for particular files.

#### LIST B

### STATUS OF EXPLORATION OR DEVELOPMENT

#### CODE

- 1 Occurrence--single-point information from outcrop, shallow pit, or isolated drill hole.
- 2 Raw prospect--two-dimensional information. Information exists on length and width from surface trenches, shallow adits, or scattered shallow drilJing. Depth unknown or uncertain.
- 3 Developed prospect--three-dimensional information. Information exists on length, width, and depth from systematic drill-hole patterns, mine workings, mapping, or other work.
- $4$  Producer--mine, district, etc., that is producing or that has produced.

LIST C (continued)

 $\sim 100$ 

 $\sim 10$ 

### CRIB COUNTRY CODE LIST

 $\sim 10^{11}$ 

 $\mathcal{A}$ 

 $\mathbf{Q}_\mathrm{F}$  $\sim 10$ 

 $\alpha$ 

 $\sim$   $\sim$ 

 $\langle \ldots \rangle$ 

 $\cdots$ 

 $\mathcal{A}$ 

#### CRIB COUNTRY CODE LIST

 $\gamma_{\rm eff} \sim 20$ 

 $\ldots$ 

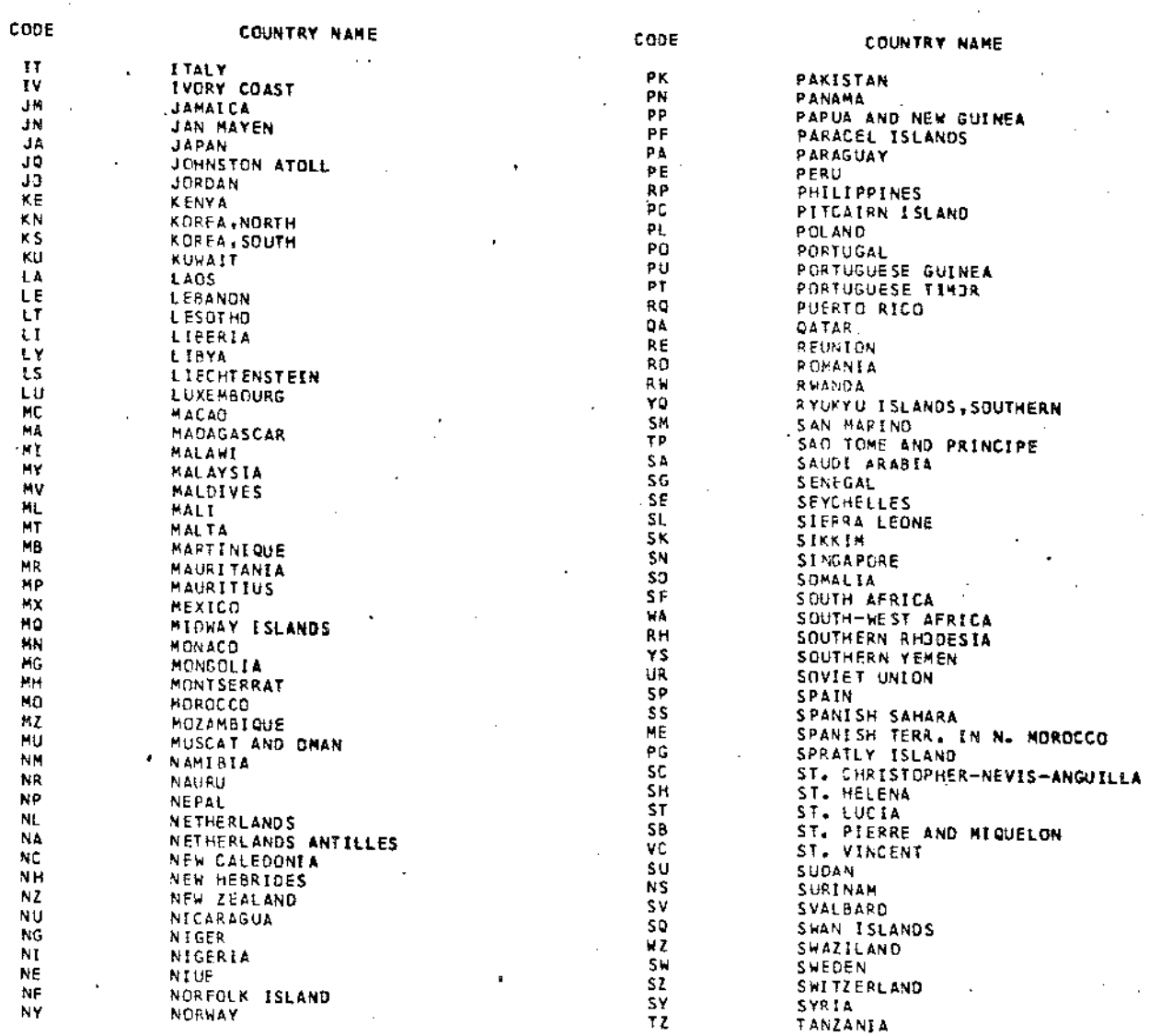

 $\cdots$ 

 $\mathfrak{S}_\mathbb{C}$ 

 $\mathbf{r}$ 

 $\mathcal{L}_{\rm{max}}$ 

 $\mathcal{L}$ 

#### CRIB COUNTRY CODE LIST

 $\mathcal{L}^{\text{max}}_{\text{max}}$  and  $\mathcal{L}^{\text{max}}_{\text{max}}$ 

 $\sim 100$  km s  $^{-1}$ 

CRIB COUNTRY CODE LIST

 $\sim$ 

LIST C

 $\label{eq:2.1} \frac{1}{\sqrt{2}}\sum_{i=1}^n\frac{1}{\sqrt{2}}\sum_{i=1}^n\frac{1}{\sqrt{2}}\sum_{i=1}^n\frac{1}{\sqrt{2}}\sum_{i=1}^n\frac{1}{\sqrt{2}}\sum_{i=1}^n\frac{1}{\sqrt{2}}\sum_{i=1}^n\frac{1}{\sqrt{2}}\sum_{i=1}^n\frac{1}{\sqrt{2}}\sum_{i=1}^n\frac{1}{\sqrt{2}}\sum_{i=1}^n\frac{1}{\sqrt{2}}\sum_{i=1}^n\frac{1}{\sqrt{2}}\sum_{i=1}^n\frac$ 

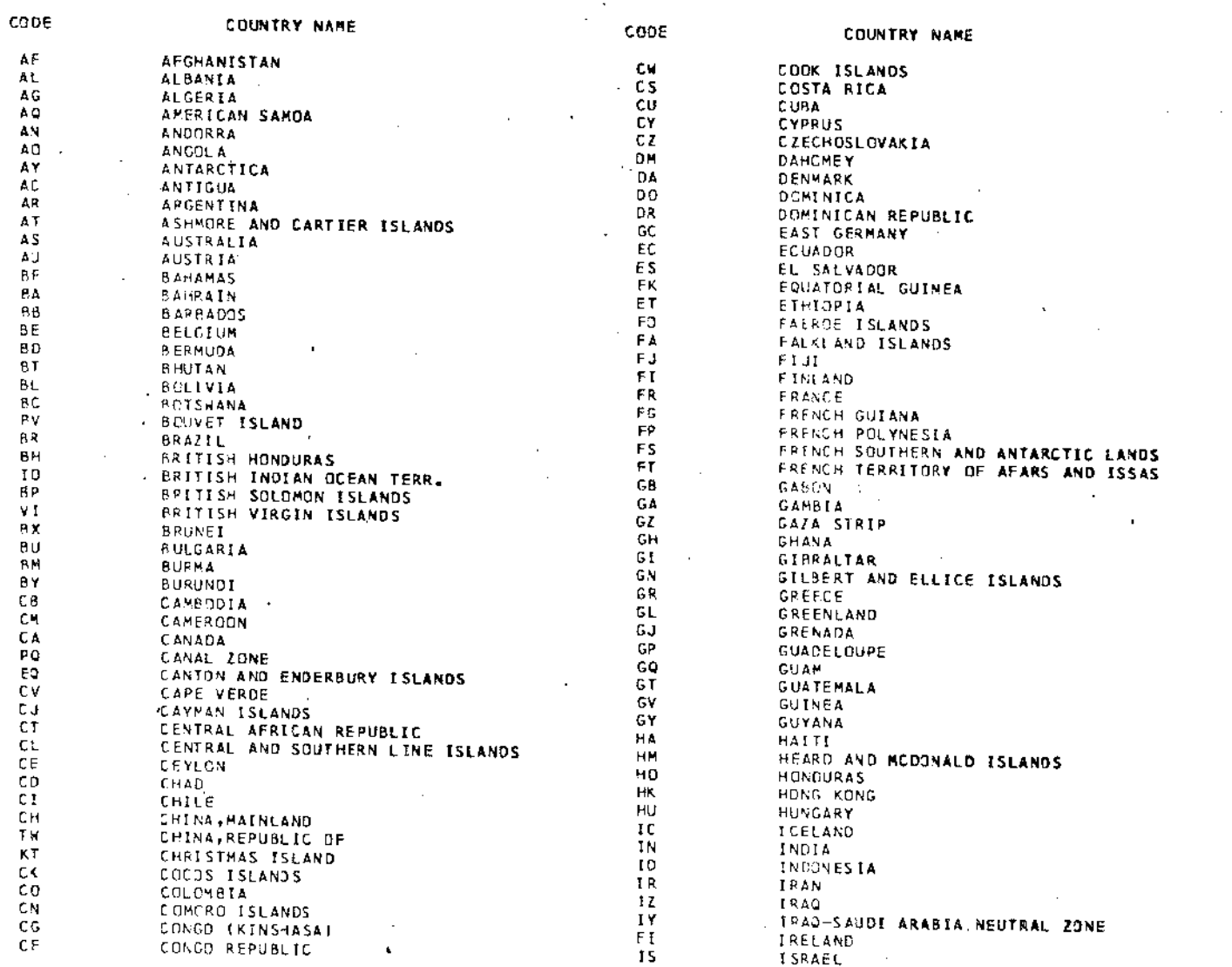

 $\frac{1}{2}$ 

 $\sim 10^7$ 

 $\sim$   $\sim$ 

 $\sim$ 

 $\beta \sim 14$ 

ł.

LIST C (continued)

 $\mathcal{L}^{\mathcal{L}}(\mathcal{L}^{\mathcal{L}})$  and  $\mathcal{L}^{\mathcal{L}}(\mathcal{L}^{\mathcal{L}})$  and  $\mathcal{L}^{\mathcal{L}}(\mathcal{L}^{\mathcal{L}})$ 

### CREB COUNTRY CODE LIST

 $\sim 10^{-1}$ 

 $\bar{z}$ 

 $\epsilon$ 

 $01 - 08 - 75$ 

 $\sim$ 

 $\mathcal{A}^{\pm}$ 

 $\sim$ 

 $\sim$ 

 $\mathcal{A}$ 

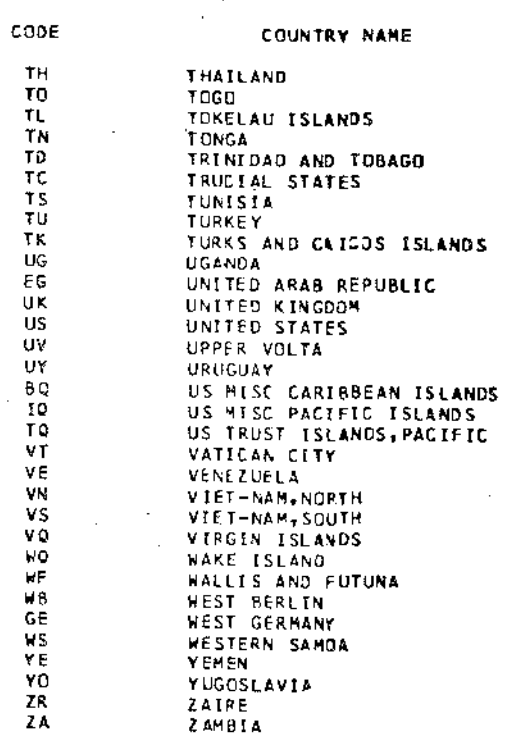

 $\cdot$ 

 $\sim$   $\sim$ 

 $\mathcal{A}^{\mathcal{A}}$ 

 $\sim$ 

 $\cdot$ 

 $\mathcal{L}$ 

 $\stackrel{\sim}{\infty}$ 

 $\sim 10^7$ 

 $\sim 10^7$ 

 $\sim$ 

 $\mathcal{A}$ 

 $\sim$ 

### LIST D

Å.

ś,

 $\mathbf{r}$ 

 $\mathcal{L}$ 

STATE CODES FOR U.S. AND PROVINCE CODES FOR CANADA

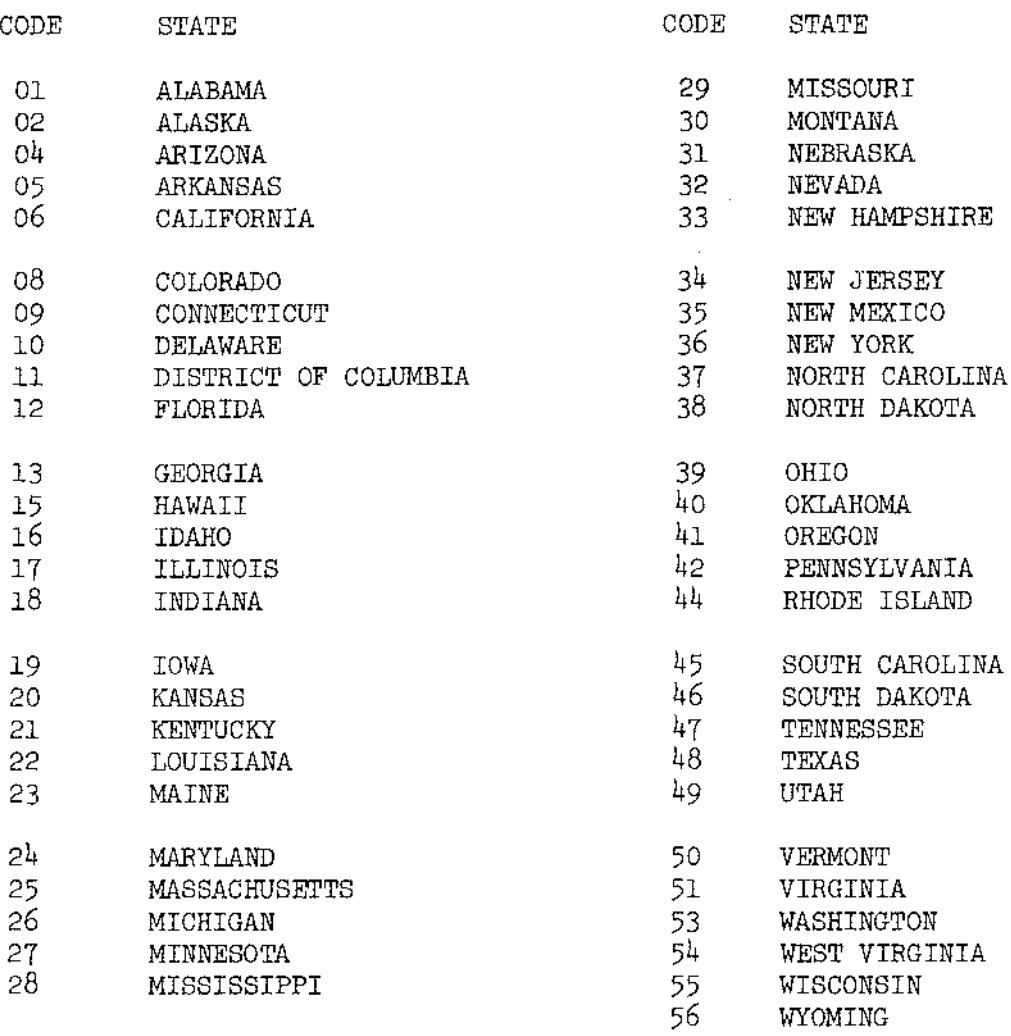

Note: The following codes are reserved for possible future use in identifying American Samoa (03), Canal Zone (07), Guam (14), Puerto Rico (43), and Virgin Islands (52).

 $\sim$   $\sim$ 

 $\sim 10^{-1}$ 

# LIST D (Continued)

 $\sim 10^{-11}$ 

 $\mathcal{L}_{\text{max}}$ 

÷.

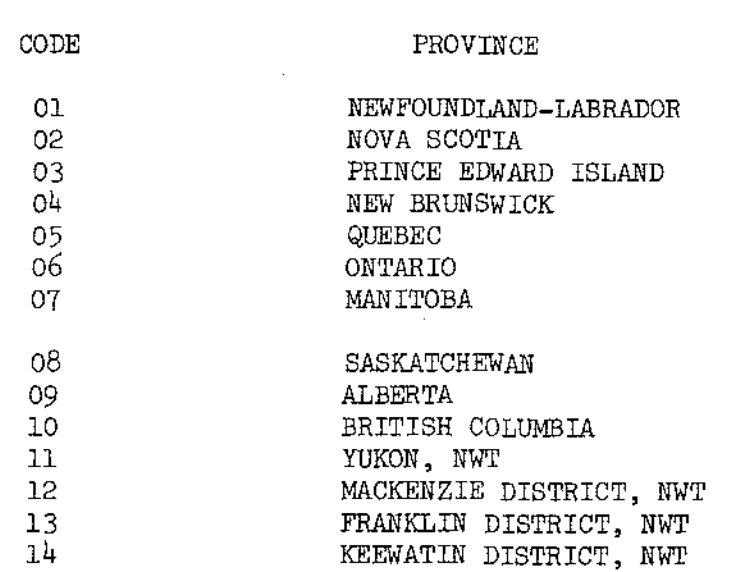

l.

### LIST E

### COMMODITY CODES

 $\mathcal{L}^{\text{max}}_{\text{max}}$ 

 $\mathcal{A}^{\mathcal{A}}$ 

 $\ddot{\phantom{a}}$ 

 $\sim$   $\sim$ 

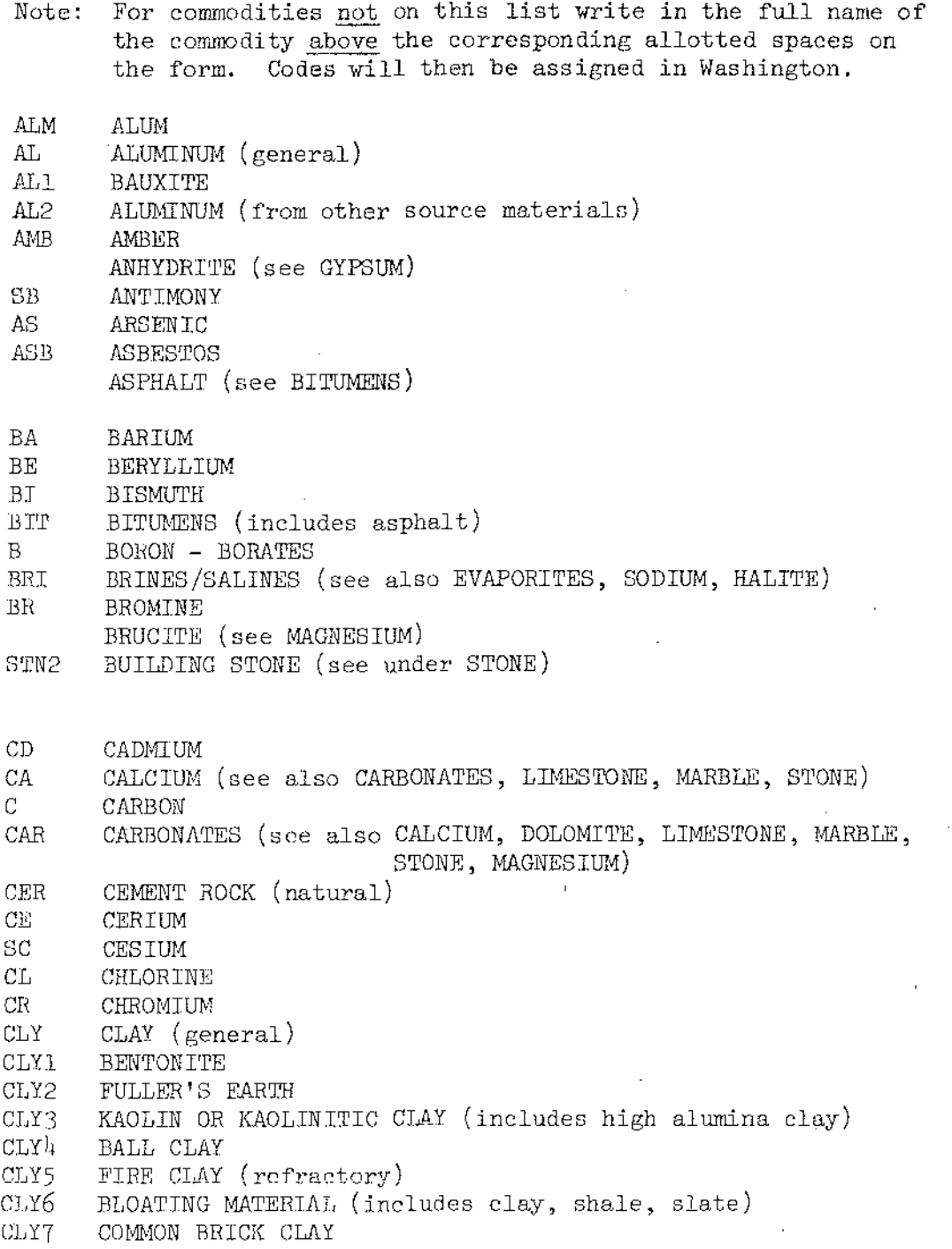

29

 $\mathcal{L}_{\text{max}}$  and  $\mathcal{L}_{\text{max}}$ 

 $COA$ COAL COA1 ANTHRACITE  $COA2$ **BITUMINOUS**  $COA3$ SUB-BITUMINOUS  $COA<sup>1</sup>$ LIGNITE  $CO$  $COBALT$  ${\tt NB}$ COLUMBIUM (see NIOBIUM)  $CU$ COPPER  $COR$ CORUNDUM **DIA** DIAMOND DIT DIATOMITE STN2 DIMENSION STONE (see under STONE) DOLOMITE (general) (see also CARBONATES, STONE, MAGNESIUM, MARBLE)<br>ULTRA PURE DOLOMITE (MgCO<sub>3</sub>. CaCO<sub>3</sub> >97%)<br>HIGH MAGNESIAN DOLOMITE (MgCO<sub>3</sub>. CaCO<sub>3</sub> >97%) DOL DOL1 DOL2 EMY **EMERY** EVAPORITES (see also BRINE, SODIUM, HALITE)  $\mathop{\rm EVA}\nolimits$  $FLD$ FELDSPAR  $\mathbf F$ FLUORINE, FLUORITE GA **GALLIUM** GAR **GARNET** GAS. GAS (natural) GEM GEMSTONES  $GE$ **GERMANTUM**  $GLA$ **GLAUCONITE** AU GOLD GRANITE, GRANITIC GNEISS  $\rm{GRT}$ **GRF GRAPHITE** GRAVEL (see SAND and GRAVEL) GYPSUM, ANHYDRITE GYP  $HF$ HAFNIUM  ${\rm HAL}$ HALITE (see also SODIUM, EVAPORITES, BRINE)  $HF$ HELIUM HYDROGEN  $\mathbf{H}$ IN INDIUM I. IODINE

 ${\rm FE}$ IRON

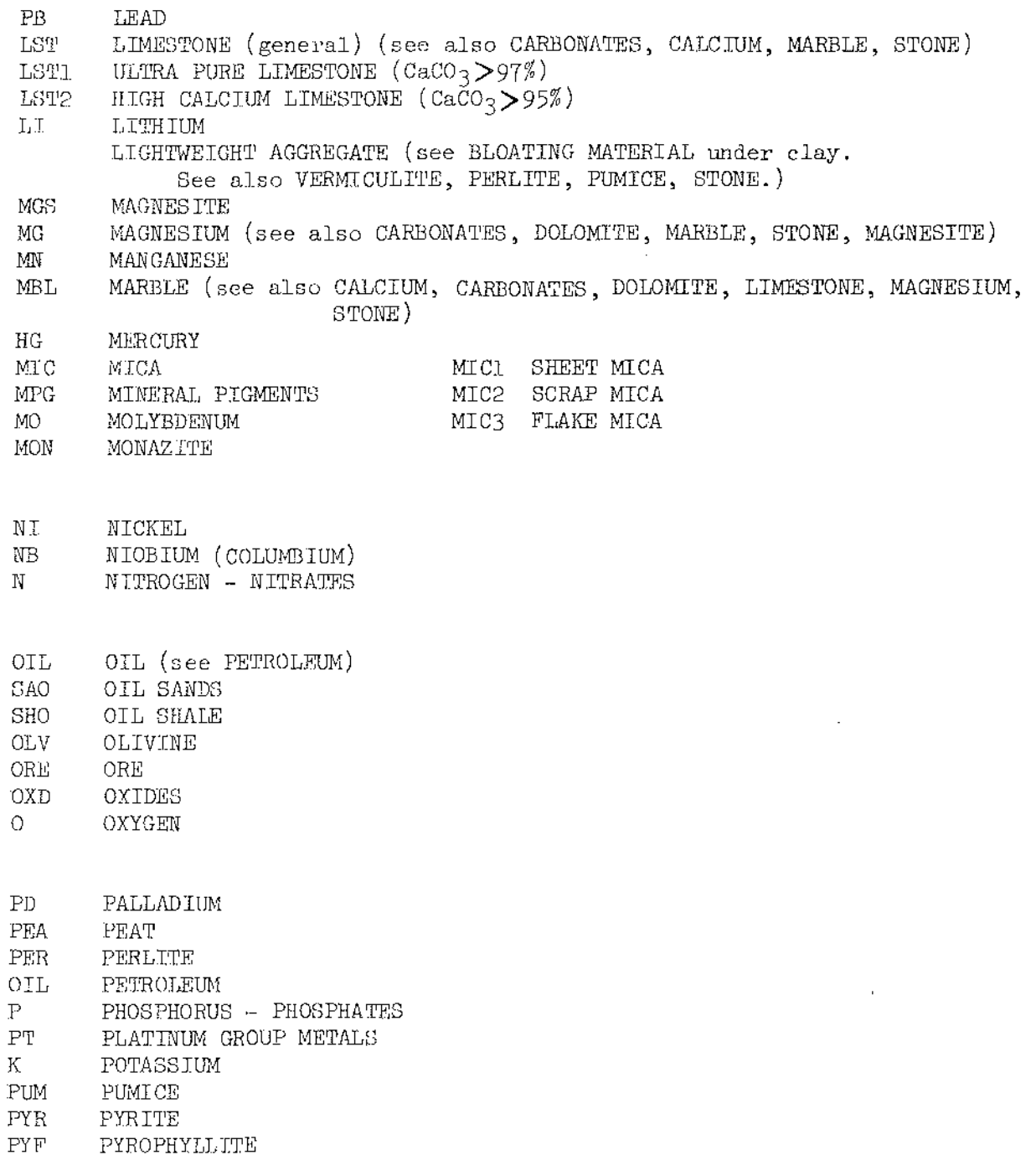

 $\sim 10^7$ 

 $\mathcal{A}$ 

 $\sim 10^7$ 

- $QTZ$ QUARTZ (see also SANDSTONE, SILICA) QUARTZITE/QUARTZOSE SANDSTONE (see SANDSTONE)
- $RA$ RADIUM
- RAE RARE EARTHS  $RE$
- **RHENIUM**  $\mathbf{RH}$ RHODIUM
- $RB$ RUBIDIUM
- RU **RUTHENIUM**
- **BRI** SALINES (see BRINE) SALT (see BRINES, SALINES, SODIUM, HALITE)  ${\tt SDG}$ SAND AND GRAVEL SST SANDSTONE (see also SILICA, STONE, QUARTZITE)  $SC$ SCANDIUM  $SE$ SELENIUM  $\operatorname{SHL}$ SHALE SIL SILICA (see also QUARTZ, QUARTZITE, SANDSTONE)  $\rm{AG}$ SILVER SLATE (see also STONE) SLA SODIUM (see also EVAPORITES, HALITE, BRINE) NA STN **STONE**  $STNI$ CRUSHED STONE STN2 DIMENSION OR BUILDING STONE (see also CALCIUM, CARBONATES, DOLOMITES, LIMESTONE)  $SR$ STRONTIUM **SUL** SULFIDES
- S. **SULFUR**
- SAM<sup>-</sup> SAND, MOLDING

TALC, SOAPSTONE TLC. TA TANTALUM TE TELLURIUM TL THALLIUM TH THORIUM SN TIN

- TI TITANIUM
- TUNGSTEN W

 $UNF$ UNIDENTIFIED COMMODITY U URANIUM

32

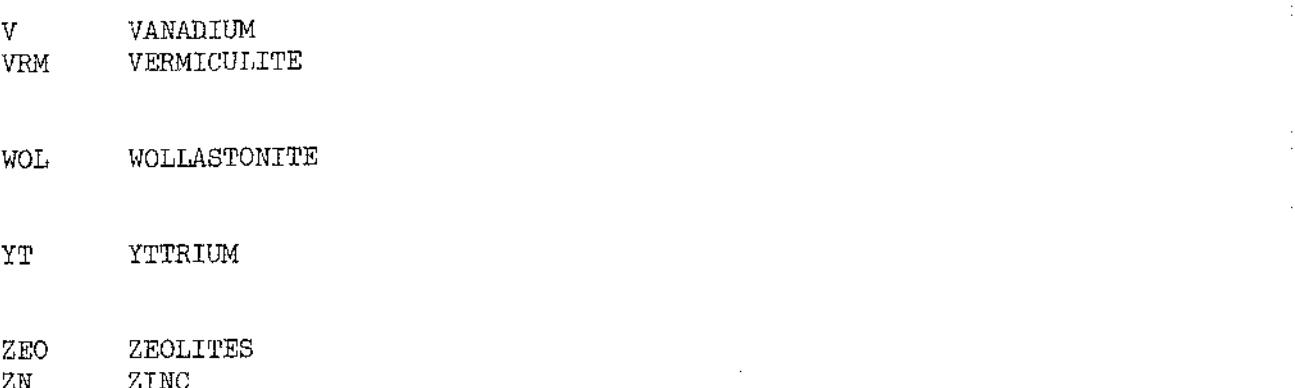

 $\bar{z}$ 

l,

ZN<br>ZN1 ZINC<br>ZINC OXIDE<br>ZIRCONIUM

 $\rm ZR$ 

 $\bar{z}$ 

### LIST F

## DEPOSIT TYPES (Examples)

This is not an exhaustive list. Other deposit types may be used as needed.

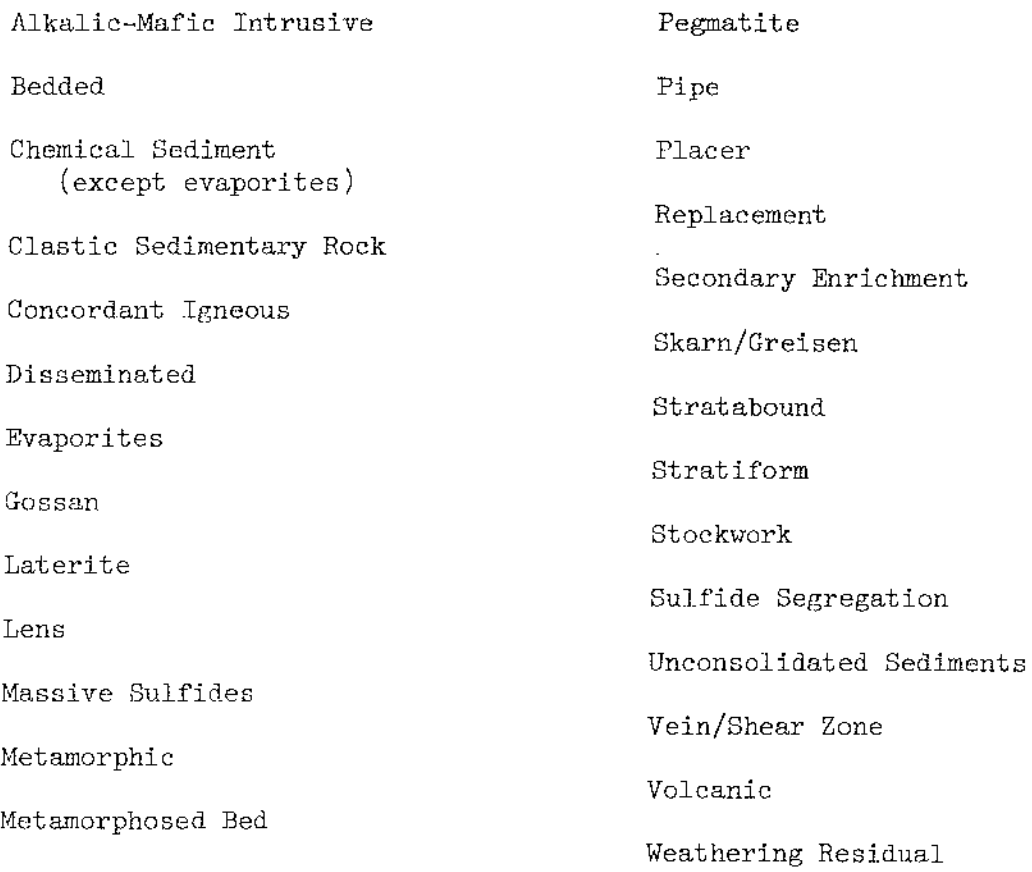

LIST G

÷,  $\overline{a}$ 

 $\mathcal{L}$ 

 $\sim$   $\sim$ 

### ACCURACY

#### CODE ACC EST SML MED accurate figure estimate small modium

large

 $\sim 10^{-1}$ 

 $\ddot{\phantom{a}}$ 

 $3<sup>h</sup>$ 

 $JGF$ 

### LIST H

**UNITS** 

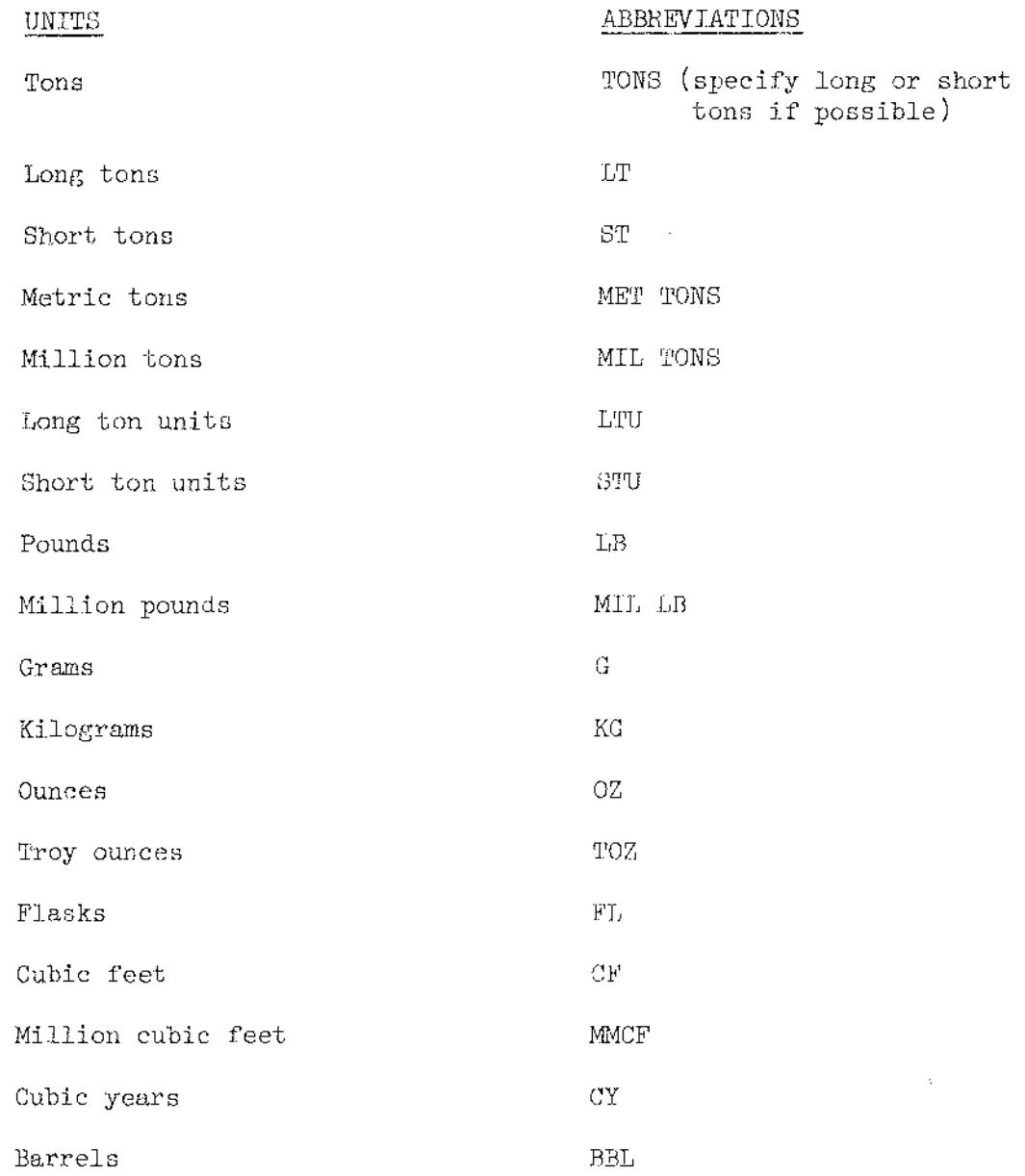

If none of the above units apply, insert the name of the units that pertain to the commodity in question.

Millions of units can be expressed by adding the prefix MIL, as shown in some of the entries above. Do not use \$(dollars) as units.

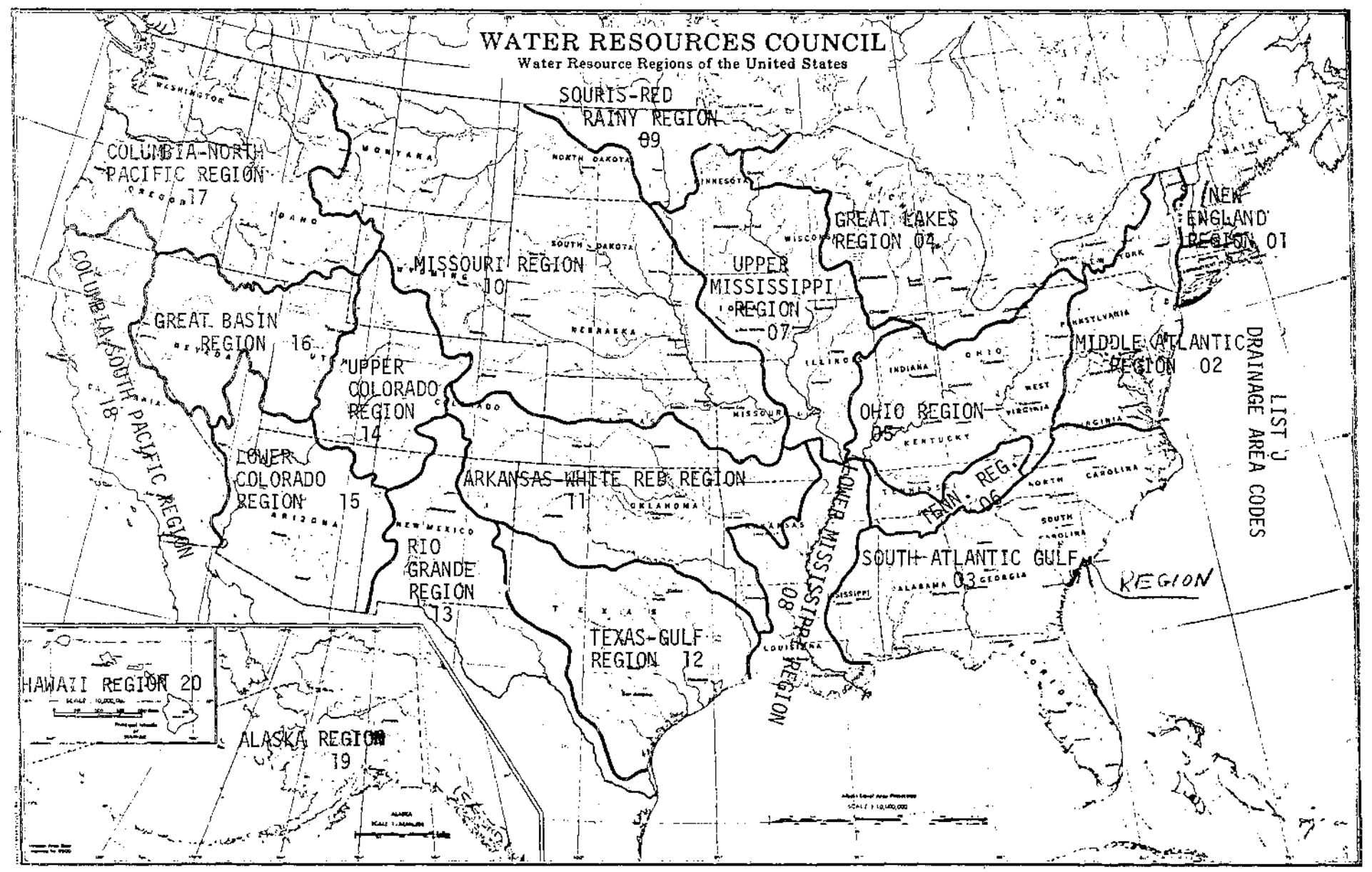

 $\Im$ 

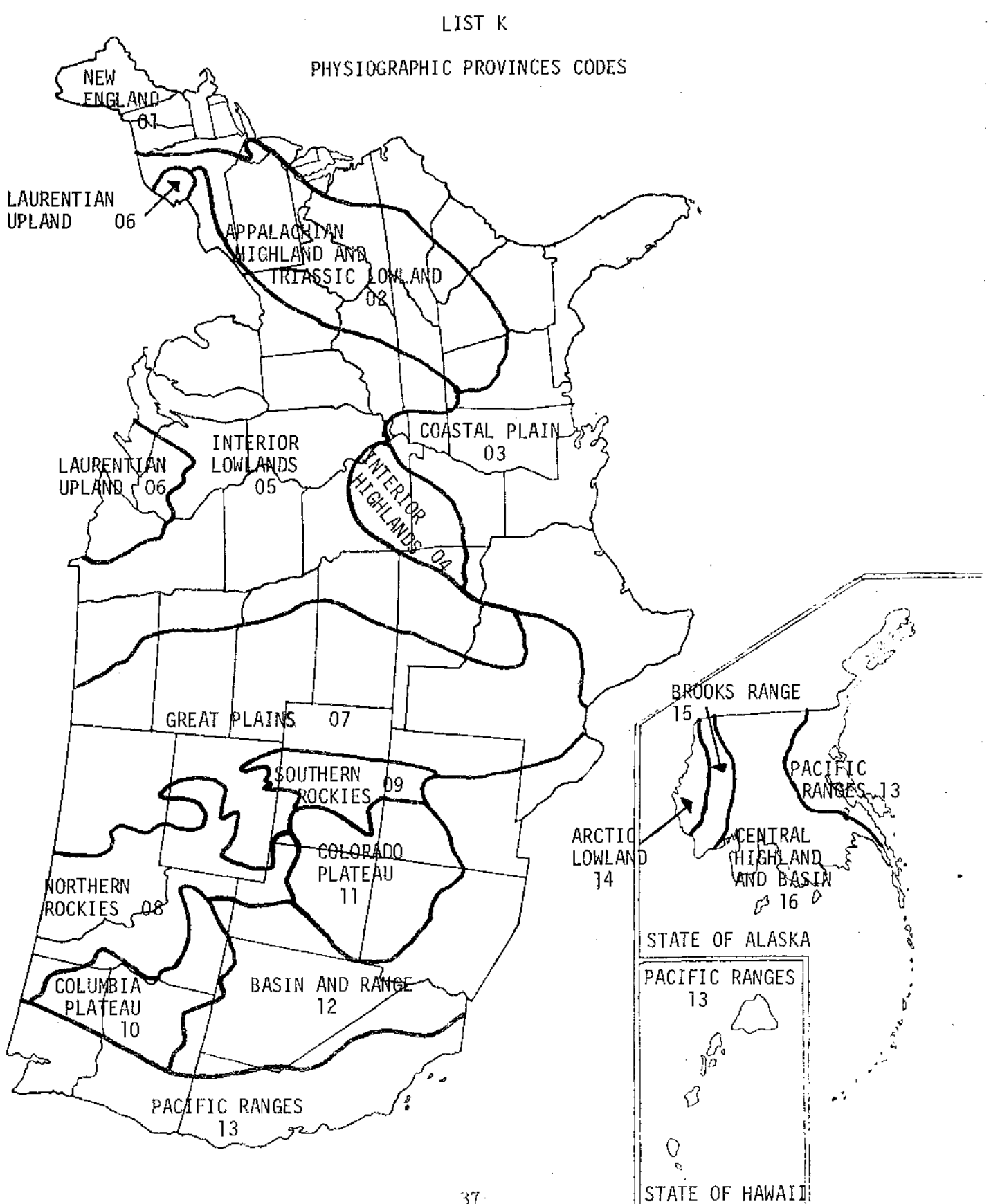

 $37<sup>1</sup>$ 

### LIST L

 $\sim$   $\sim$ 

 $\hat{\boldsymbol{\beta}}$ 

### NATURE OF DISCOVERY

### $\overline{\mathrm{CODE}}$

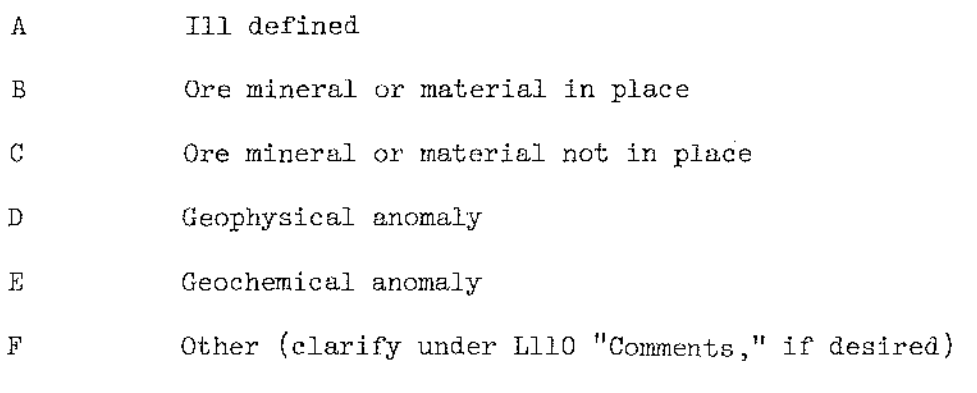

 $\bar{\mathcal{A}}$ 

 $\mathcal{A}^{\mathcal{A}}$ 

### LIST M

### TYPE OF WORK DONE

 $CODE$ </u>

 $\mathcal{F}_{\mathbf{a},\mathbf{b}}$ 

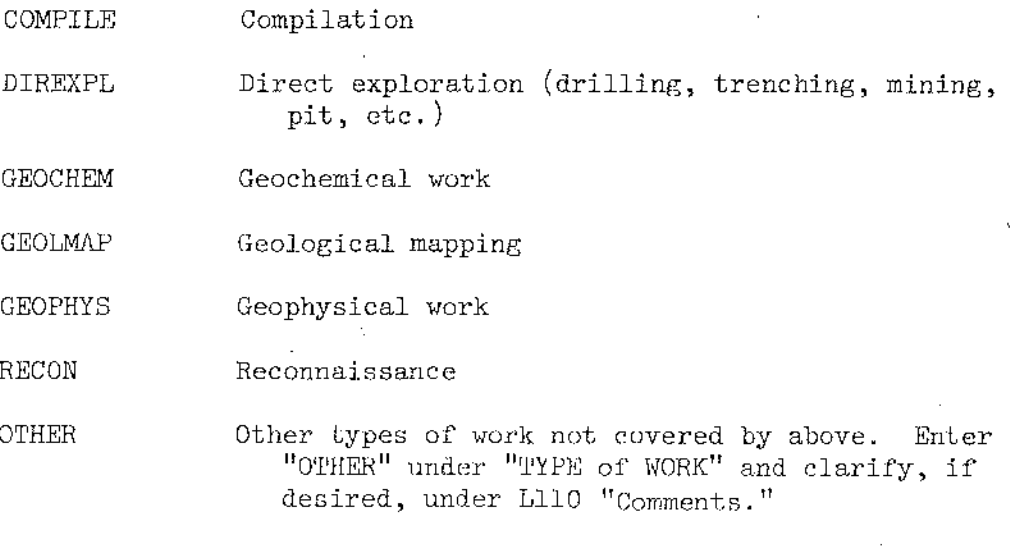

 $\sim 10^6$ 

### LIST N

### FORM/SHAPE OF DEPOSIT (Examples)

 $\mathcal{L}^{\mathcal{L}}$ 

 $\sim 1$ 

 $\mathbf{r}$ 

Choose one or more, as applicable, and enter under M10. This is not an exhaustive list. Other descriptive entries may be formulated by reporters as needed.

Tabular/blanket

Wedge

Pod/lens

Pinch and swell

Linear

Irregular

### LIST O

### AUTHORIZED AGE ABBREVIATIONS

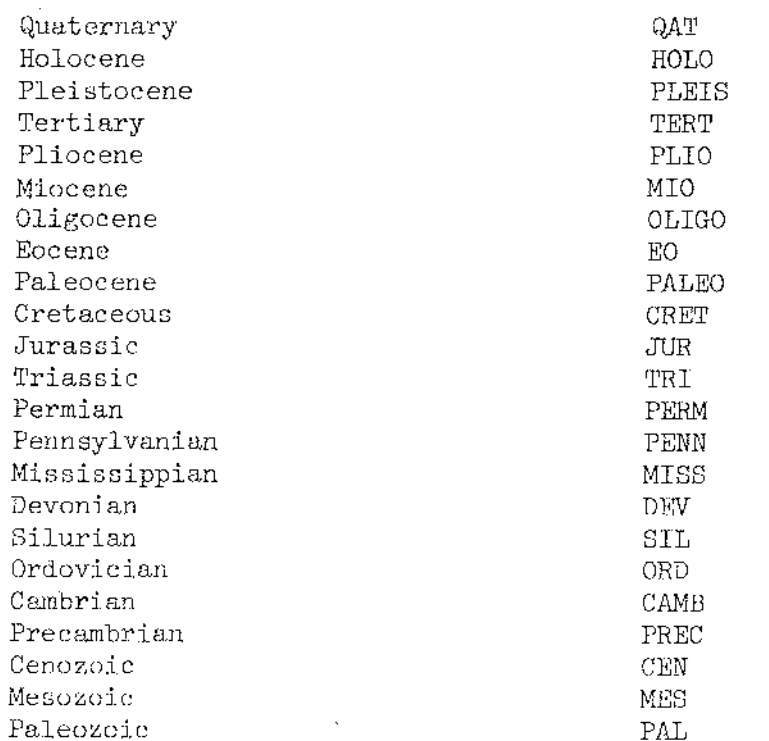

# ALPHABETICAL LABELS INDEX

 $\sim 1$ 

 $\sim$   $\sim$ 

 $\hat{\boldsymbol{\beta}}$ 

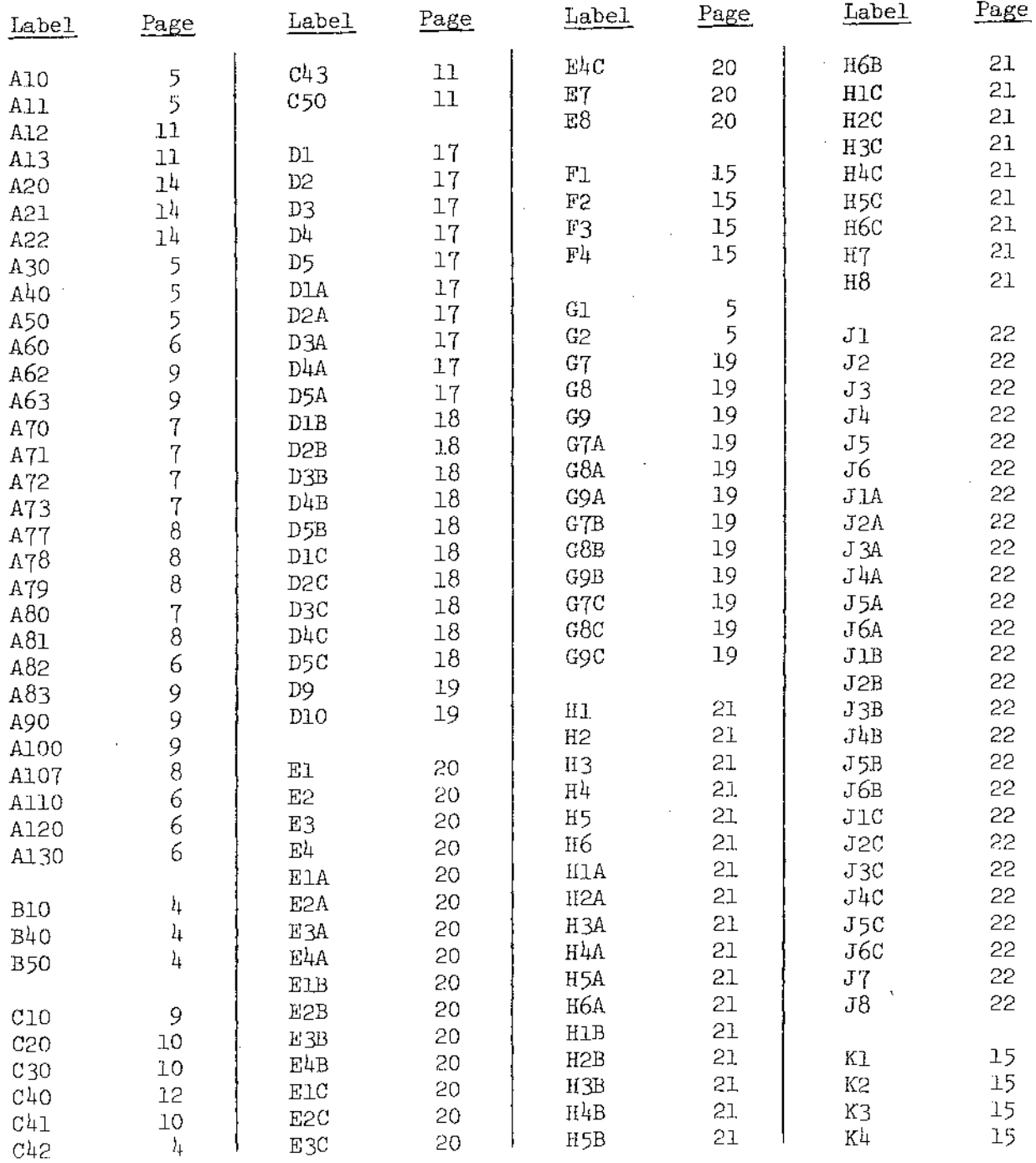

 $\sim$   $\sim$ 

 $\sim 10$ 

 $\sim 10^7$ 

# ALPHABETICAL LABELS INDEX (Continued)

 $\mathcal{L}^{\text{max}}_{\text{max}}$  , where  $\mathcal{L}^{\text{max}}_{\text{max}}$ 

 $\mathcal{L}^{\text{max}}_{\text{max}}$ 

 $\mathcal{L}^{\text{max}}_{\text{max}}$  , where  $\mathcal{L}^{\text{max}}_{\text{max}}$ 

 $\bar{\omega}$ 

 $\sim$   $\sim$ 

 $\sim 10^{11}$  m  $^{-1}$ 

 $\sim 10$ 

 $\sim$   $\sim$ 

 $\bar{1}$ 

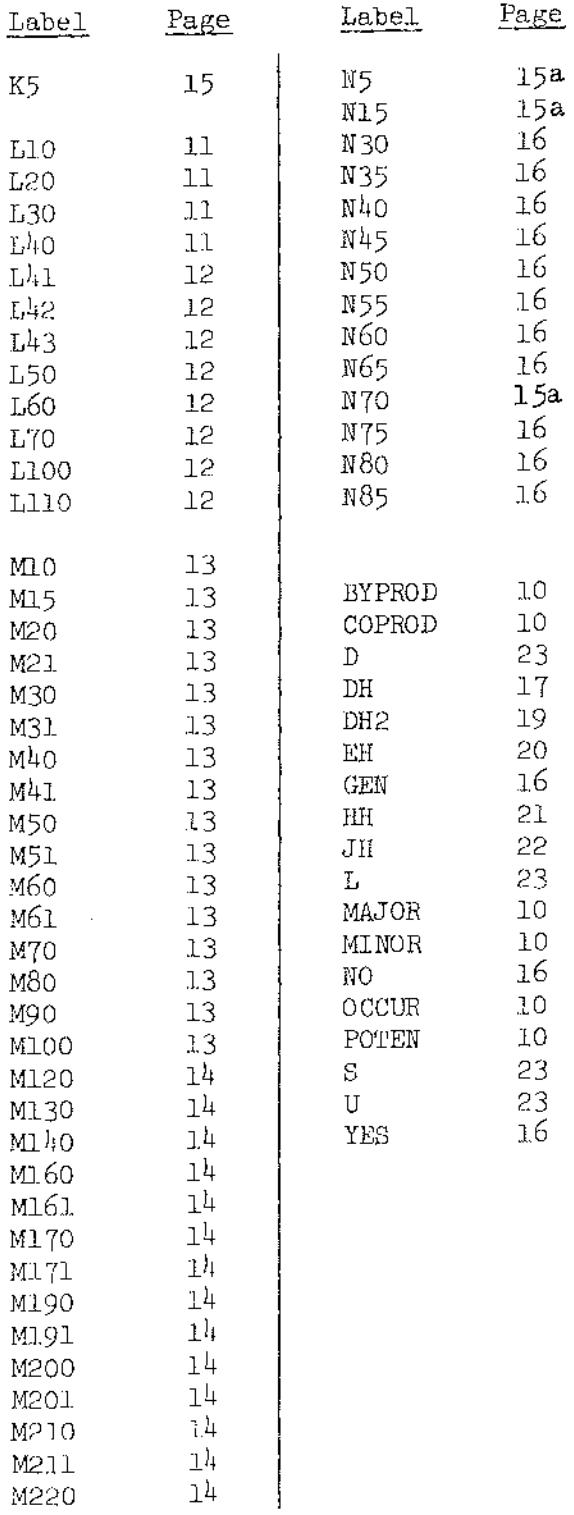

 $\hat{\boldsymbol{\beta}}$ 

 $\label{eq:2.1} \frac{1}{\sqrt{2}}\int_{\mathbb{R}^3} \frac{1}{\sqrt{2}}\left(\frac{1}{\sqrt{2}}\right)^2\left(\frac{1}{\sqrt{2}}\right)^2\left(\frac{1}{\sqrt{2}}\right)^2\left(\frac{1}{\sqrt{2}}\right)^2\left(\frac{1}{\sqrt{2}}\right)^2.$